### **Introdução à Computação**

nem

ontology & conceptual

modeling research group

Jordana Sarmenghi Salamon jssalamon@inf.ufes.br [jordanasalamon@gmail.com](mailto:jordanasalamon@gmail.com) http://inf.ufes.br/~jssalamon

Departamento de Informática Universidade Federal do Espírito Santo

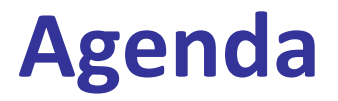

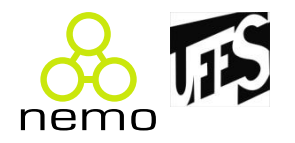

- Introdução a Sistemas Operacionais
	- –Sistema de Computação
	- –Visão esquemática do SO
	- –Carga do SO
	- –Modos de Operação
- Linux

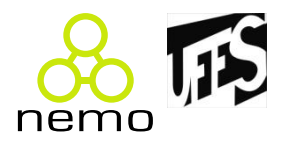

#### • **Hardware**

- –Provê os recursos básicos de computação (UCP, memória, dispositivos de E/S).
- **Programas de aplicação**
	- –Definem as maneiras pelas quais os recursos do sistema são usados para resolver os problemas computacionais dos usuários (compiladores, sistemas de banco de dados, video games, programas financeiros, etc.).

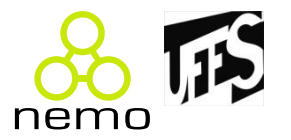

#### • **Usuários**

– Pessoas, máquinas, outros computadores.

#### • **Sistema Operacional**

- É uma camada de software que opera entre o hardware e os programas aplicativos voltados ao usuário final.
- É uma estrutura de software ampla, muitas vezes complexa, que incorpora aspectos de baixo nível (como drivers de dispositivos e gerência de memória física) e de alto nível (como programas utilitários e a própria interface gráfica).

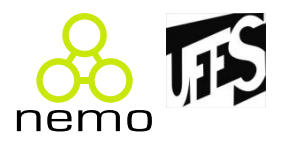

- O hardware de um computador, sozinho, não fornece um ambiente simples, flexível e adequado para o desenvolvimento e uso dos programas de aplicação dos usuários.
- É necessário ter algo acima do hardware!

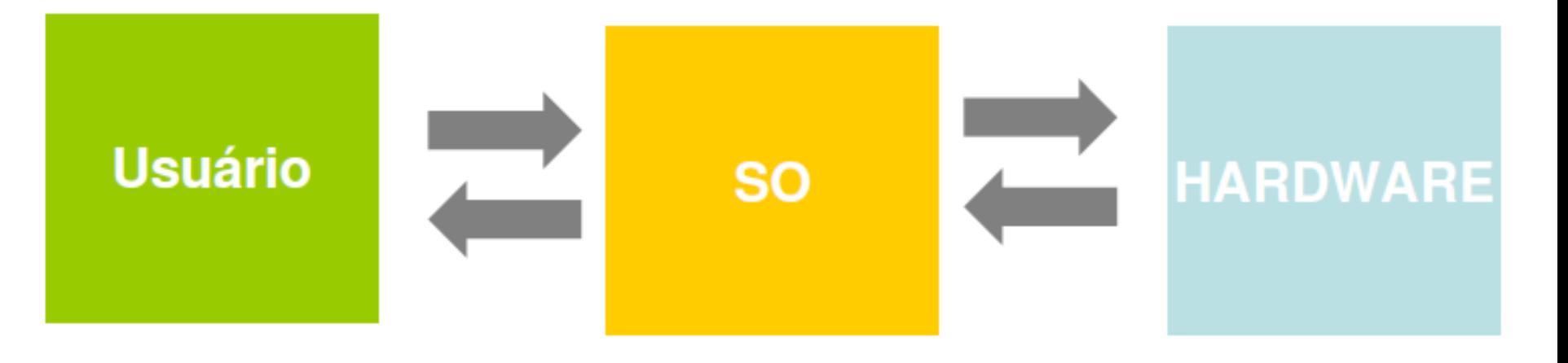

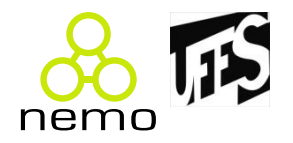

- Um sistema operacional **possibilita o uso eficiente e controlado dos diversos componentes de hardware do computador** (unidade central de processamento, memória, dispositivos de entrada e saída).
- Um sistema operacional implementa políticas e estruturas de software de modo **a assegurar um melhor desempenho do sistema de computação** como um todo.

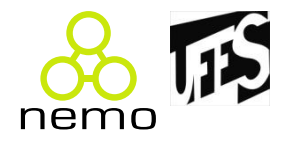

• "A principal função de um sistema operacional é prover um ambiente no qual os programas dos usuários (aplicações) possam rodar. Isso envolve **definir um framework básico para a execução dos programas e prover uma série de serviços** (ex: sistema de arquivos, sistema de E/S) e uma **interface de programação** para acesso aos mesmos".

#### **Visão esquemática do SO**

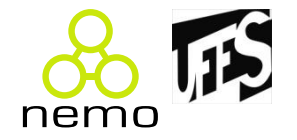

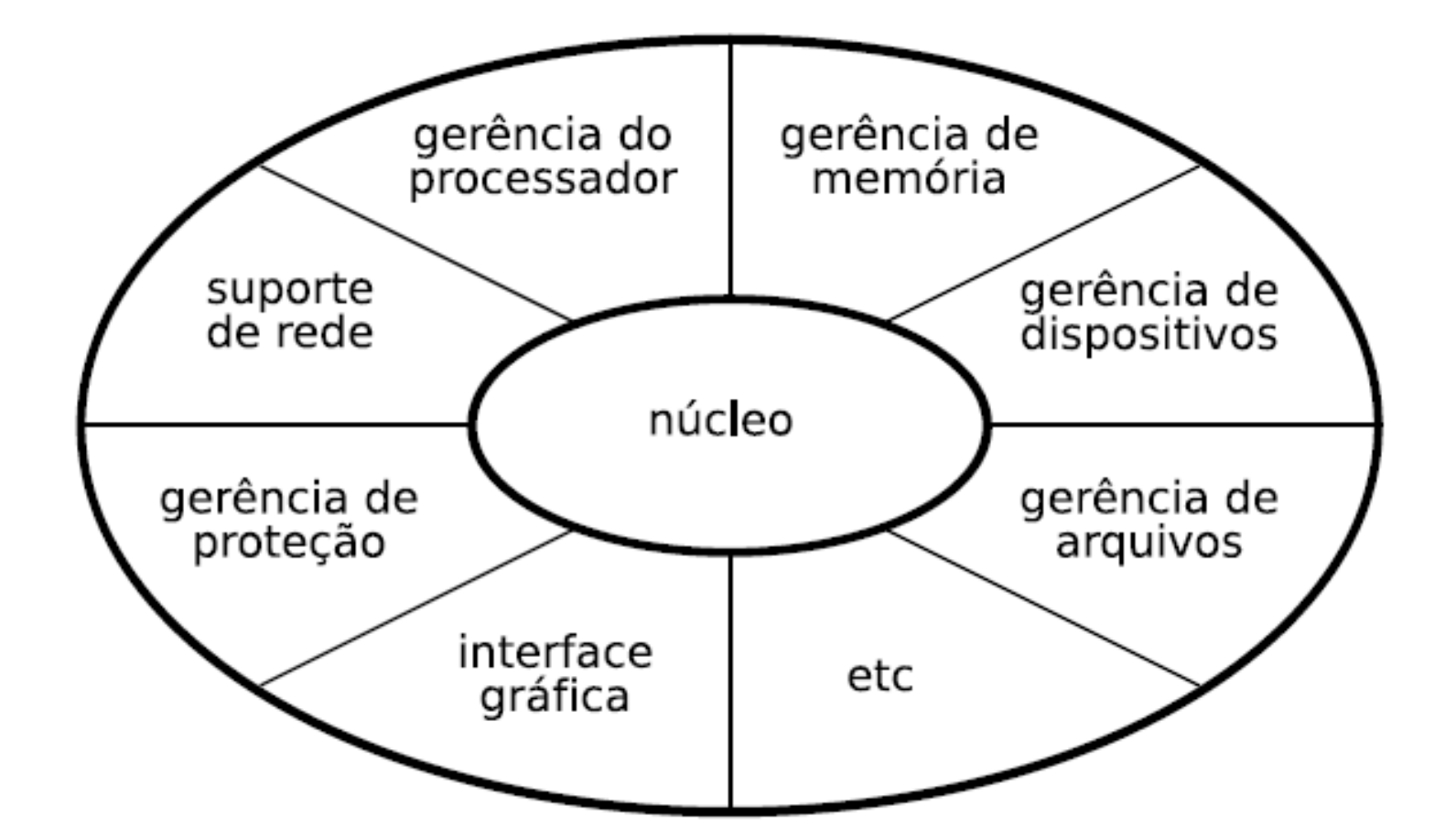

## **Visão esquemática do SO**

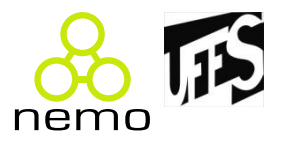

#### **Usuário**

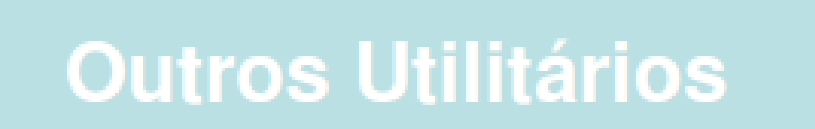

#### **Interpretador de Comandos**

**Kernel (Núcleo)** 

**Sistema Operacional** 

#### **Hardware**

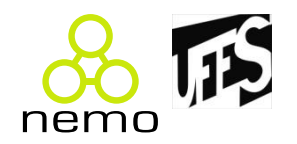

- **Núcleo (kernel)**
	- –O kernel é entendido como o núcleo ou, numa tradução literal, cerne, ele é a base principal de um sistema operacional. É responsável pela gerência do processador, tratamento de interrupções, comunicação e sincronização entre processos. Ele serve de ponte entre aplicativos e o processamento de dados feito a nível de hardware.

# **Visão esquemática do SO**

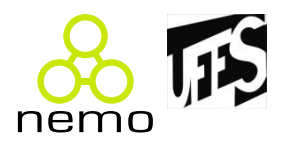

- **Gerente de Memória**
	- –Responsável pelo controle e alocação de memória aos processos ativos.

- **Sistema de E/S**
	- –Responsável pelo controle e execução de operações
		- de E/S e otimização do uso dos periféricos.

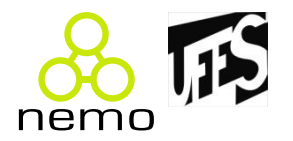

• **Sistema de Arquivos**

–Responsável pelo acesso e integridade dos dados residentes na memória secundária.

• **Processador de Comandos (shell) / Interface com o Usuário**

–Responsável pela interface conversacional com o usuário.

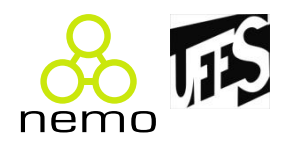

- **Proteção ao Núcleo**
- Certas instruções não podem estar disponíveis para as aplicações, pois isso poderia ocasionar um sério problema de integridade no sistema.
- Exemplo: Acesso ao disco rígido para gravação de um arquivo.

## **Carga do SO**

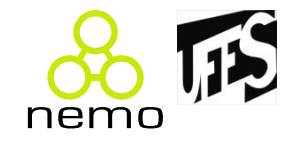

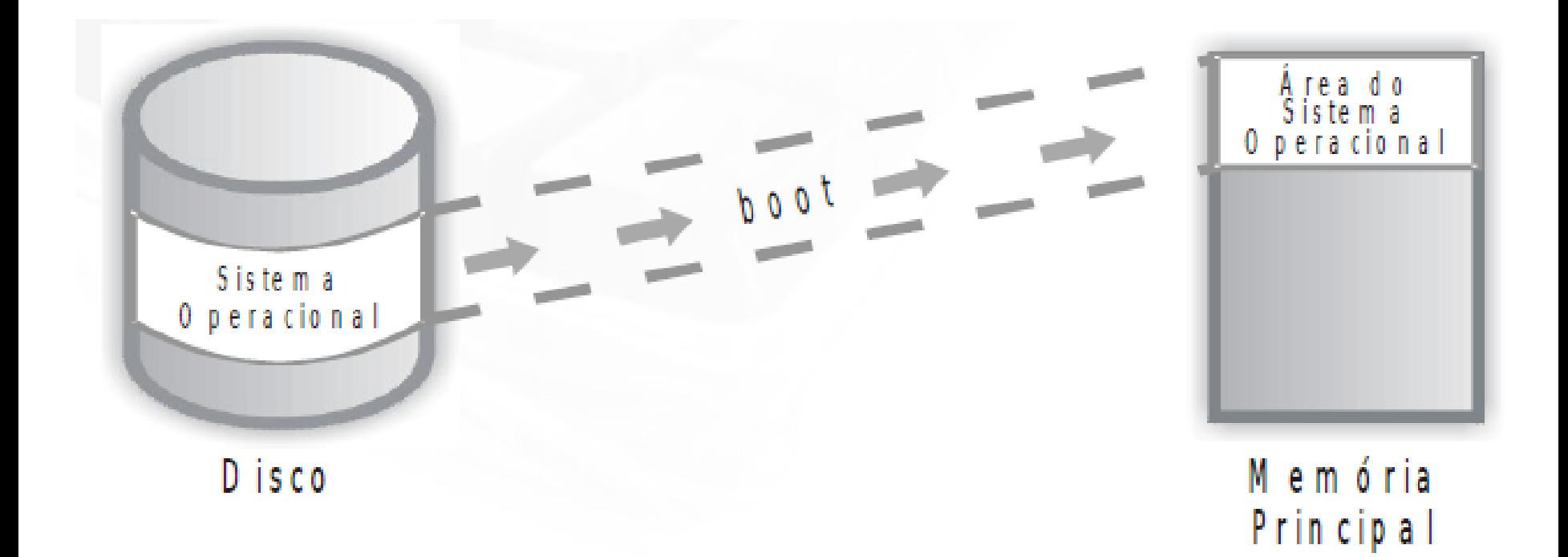

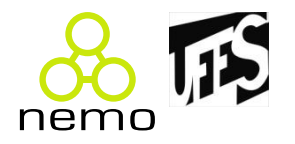

- **Níveis de Privilégio**
- 2 Tipos de Instruções:
	- Privilegiadas
	- –Não-Privilegiadas
- Processador implementa dois modos de acesso:
	- –Modo Usuário
	- –Modo Kernel

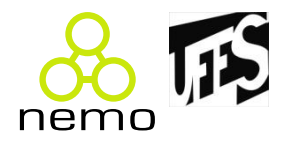

- O hardware fornece suporte para que a execução de processos num dado S.O. se diferencie pelo menos entre dois modos de operação:
	- **modo usuário ("user mode");**
	- **modo supervisor ("kernel mode").**
- Para isso, um "mode bit" é adicionado ao hardware do computador para indicar o modo corrente, por exemplo supervisor (0) e usuário (1).

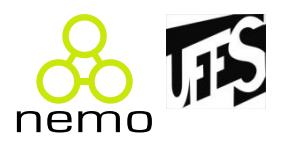

• Processos de usuário rodam em modo usuário; sistema

operacional roda em modo supervisor.

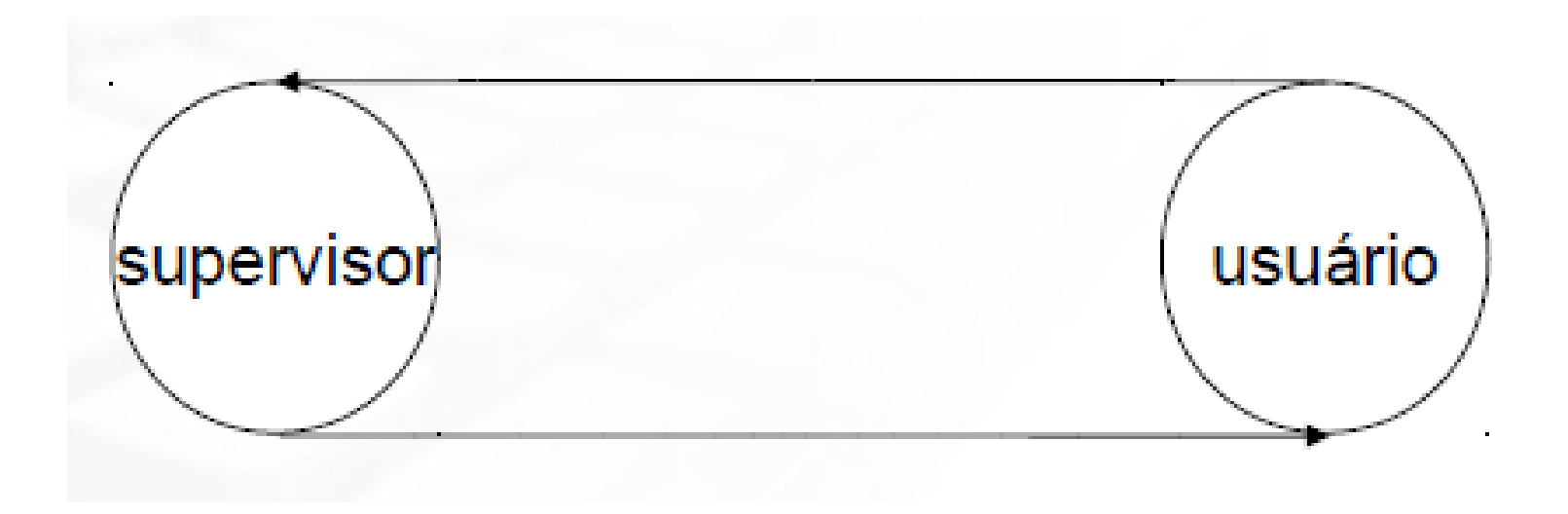

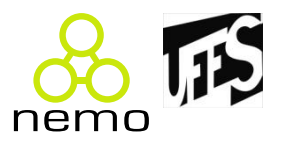

- Processos executando em modo usuário
	- Podem acessar suas próprias instruções e dados
	- –Não podem acessar as instruções e dados do kernel ou mesmo de outros processos.

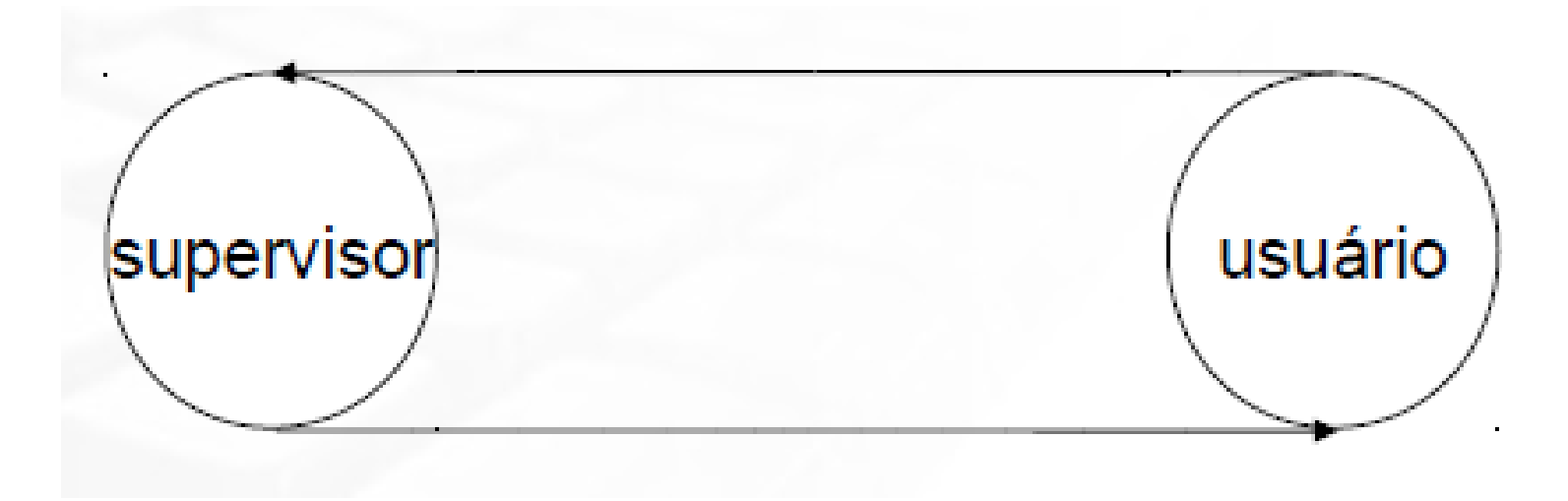

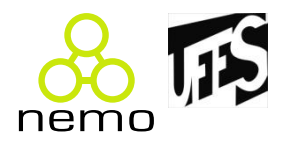

- Processos em modo supervisor não possuem esta limitação
	- –Acesso a endereços de usuário e do próprio kernel do sistema
	- –Acesso direto a recursos de hardware.

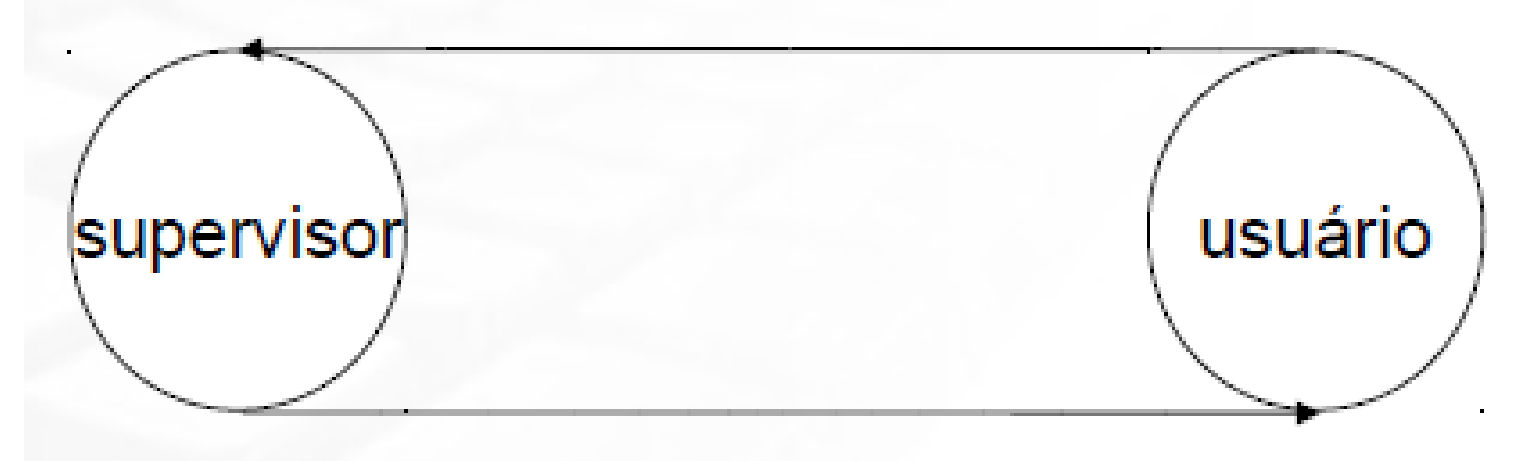

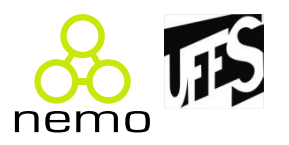

- Com o sistema no estado supervisor:
	- Interrupções podem ser inibidas ou novamente habilitadas
	- –As proteções estão desabilitadas
	- –Qualquer instrução pode ser executada
- Instruções privilegiadas só podem ser executadas em modo supervisor
	- Ex: I/O instructions, load timer, etc.

#### **Linux**

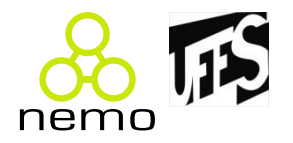

- Algumas dicas pra aprender Linux:
	- Leia sempre!;
	- Seja paciente!;
	- Tenha interesse!;
	- Não decore! Entenda!;
	- Seja curioso!;
	- Não desanime!;
	- E Finalmente, saiba: "Ninguém sabe tudo do dia para noite!".

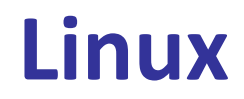

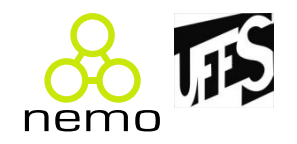

#### • **Curiosidades**

• Tux é a mascote oficial do sistema operacional GNU/Linux. O Tux, criado por Larry Ewing em 1996, é um pinguim gorducho que tem um ar satisfeito e saciado. A ideia da mascote do Linux ser um pinguim veio de Linus Torvalds, o criador do núcleo do Linux.

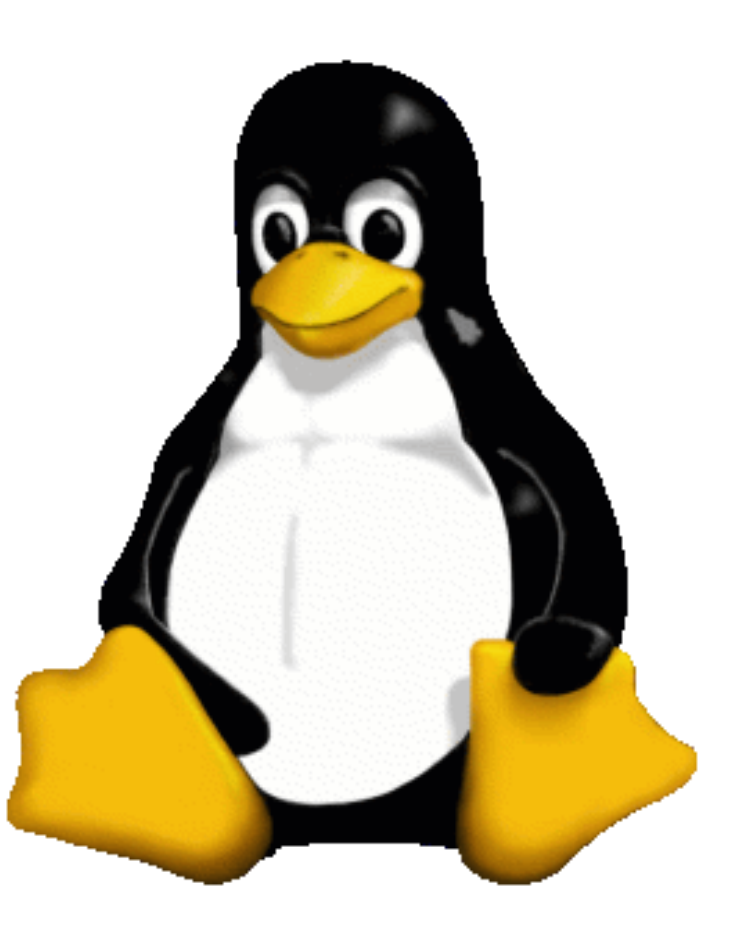

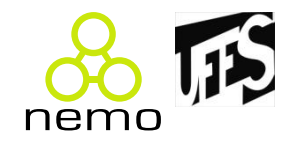

#### • **Curiosidades**

• Diz a lenda que o motivo por trás da escolha do Tux como mascote foi uma mordida que Linus levou de um pinguim num jardim zoológico. Ao perceber a dor que sentiu de um animal de pequeno porte como um pingüim, Linus pensa: "Se um animal tão pequeno consegue me machucar assim, porque meu pequeno S.O. não pode 'machucar' um maior?"

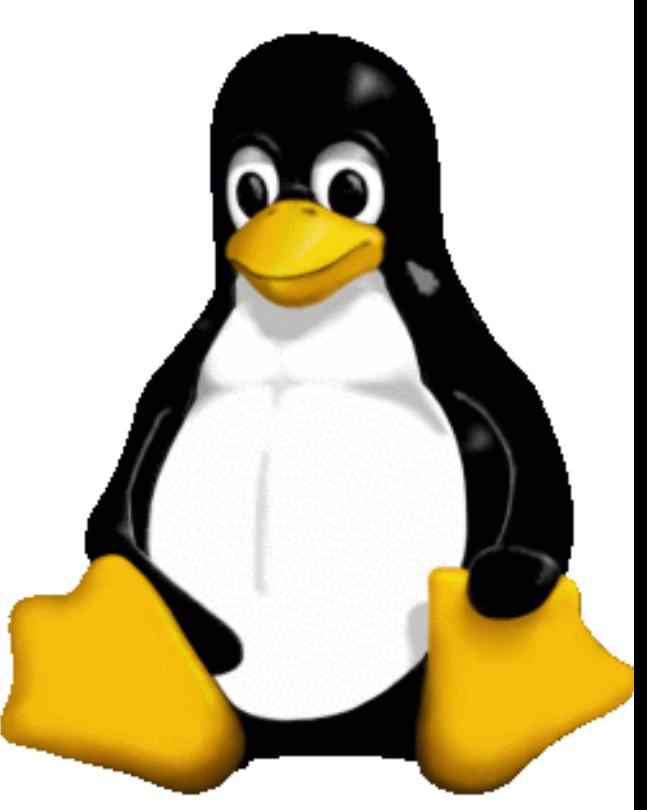

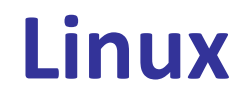

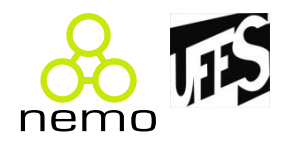

- **O que é o Linux?**
- O Linux é um sistema operacional criado em 1991 por Linus Torvalds no departamento de Ciência da Computação da universidade de Helsinki na Finlândia.
- É um sistema Operacional de código aberto distribuído gratuitamente pela Internet.

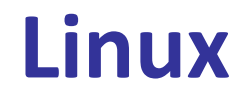

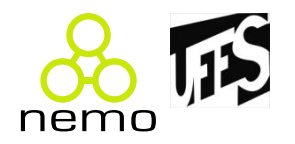

- **O que é o Linux?**
- Seu código fonte é liberado como Free Software (software livre), sob licença GPL, o aviso de copyright do kernel feito por Linus descreve detalhadamente isto e mesmo ele não pode fechar o sistema para que seja usado apenas comercialmente. Isto quer dizer que você não precisa pagar nada para usar o Linux, e não é crime fazer cópias para instalar em outros computadores

**Linux**

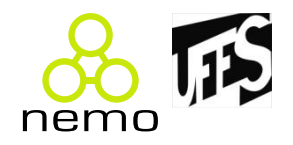

- **O que é o Linux?**
- Linus Torvalds começou o desenvolvimento do linux como um projeto particular, inspirado pelo seu interesse no Minix, um pequeno sistema UNIX desenvolvido por Andrew S. Tanenbaum.

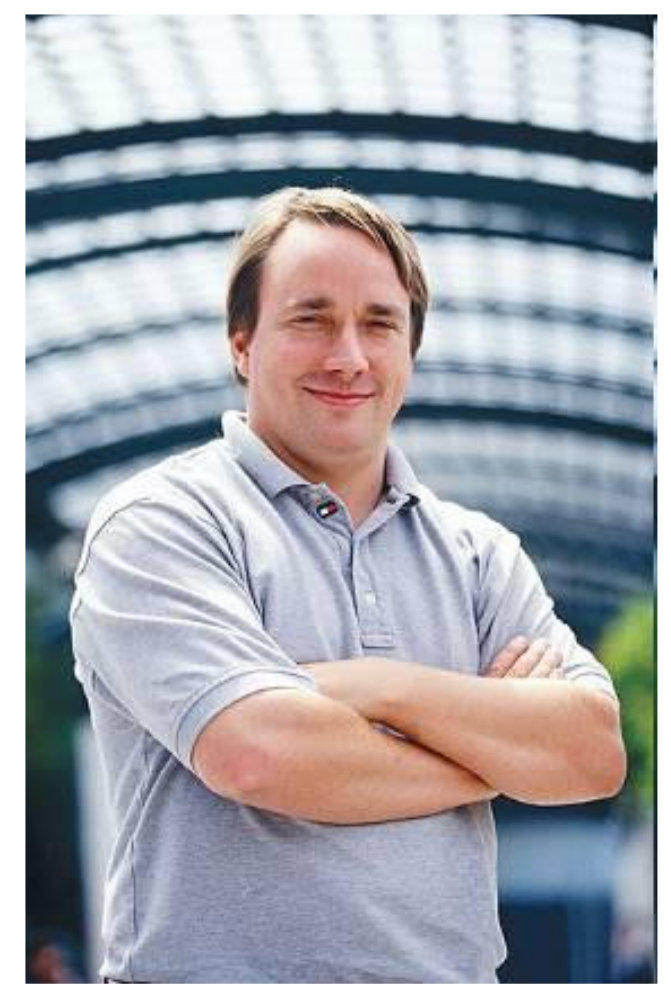

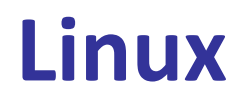

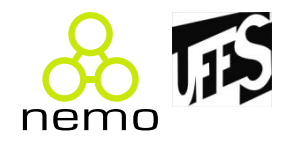

- **Algumas características do Linux**
	- É Livre!;
	- Recebe apoio de grandes empresas: IBM, SUN, HP, etc;
	- Multitarefa / Multiusuário;
	- Conectividade com outras plataformas;
	- Sistema avançado de permissões;
	- Modularização;
	- Exige poucos recursos;

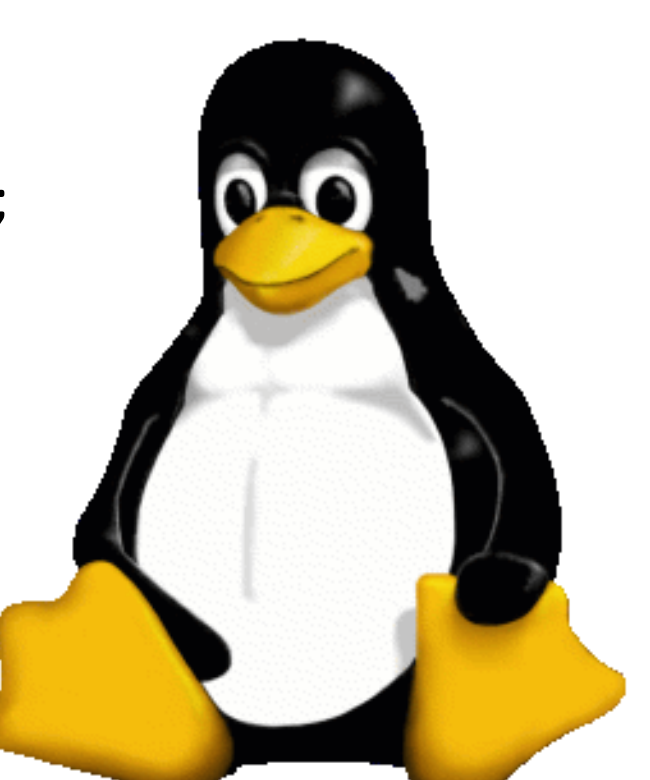

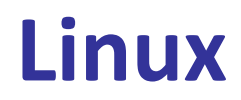

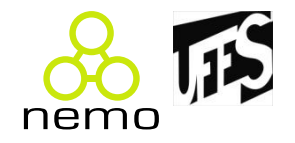

- **Algumas características do Linux**
	- Suporte nativo a múltiplas CPU's;
	- Vulnerabilide a vírus e trojans próxima a zero;
	- Plataforma para servidores nativa;
	- Etc;

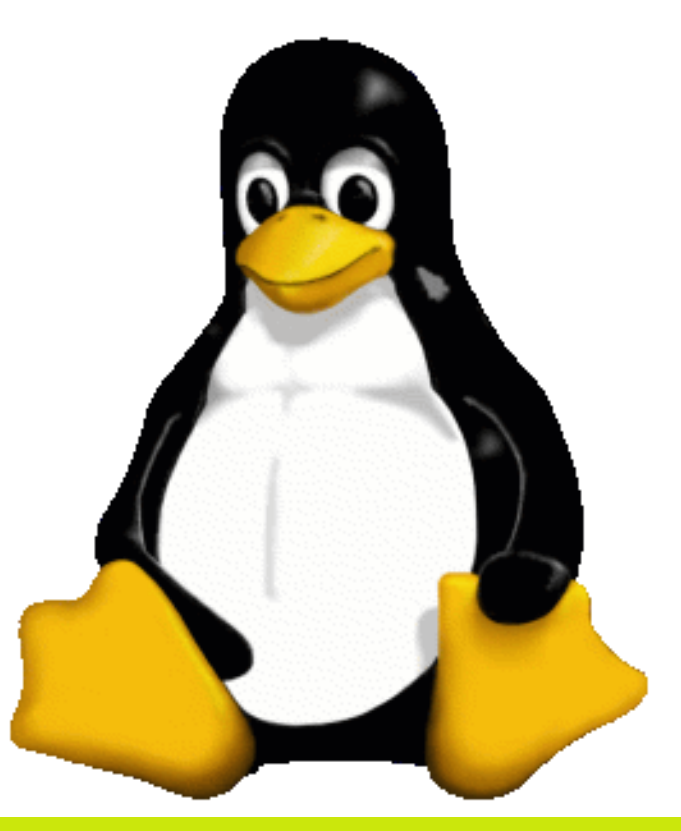

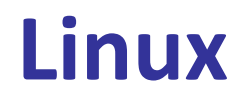

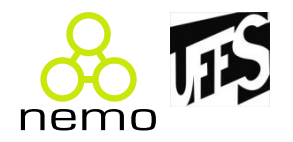

- **Distribuições do Linux**
- Existem grupos de pessoas, empresas e organizações que decidem "distribuir" o Linux junto com outros programas essenciais (como por exemplo editores gráficos, planilhas, bancos de dados, ambientes de programação, formatação de documentos, firewalls, etc).

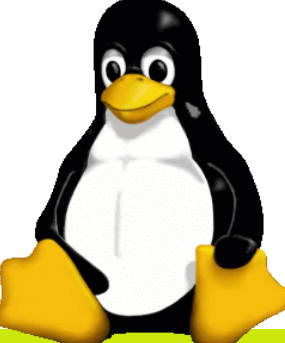

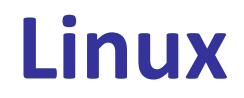

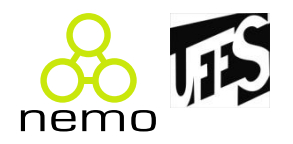

#### • **Distribuições do Linux**

• Este é o significado básico de distribuição. Cada distribuição tem sua característica própria, como o sistema de instalação, o objetivo, a localização de programas, nomes de arquivos de configuração, etc. A escolha de uma distribuição é pessoal e depende das necessidades de cada um.

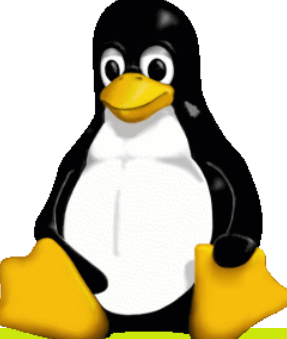

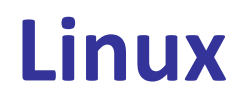

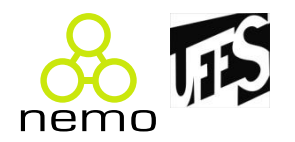

#### • **Dispositivos de armazenamento**

- No Linux, os dispositivos são acessados através de arquivos, numa metodologia diferente de outros sistemas, assim como todos dispositivos, o que muitas vezes, confunde o usuário.
- Todos dispositivos se encontram na pasta /dev/.
- Exemplos:
	- /dev/sound : Placa de Som;
	- /dev/eth0 : Placa de Rede;
	- /dev/modem: Placa de Modem;

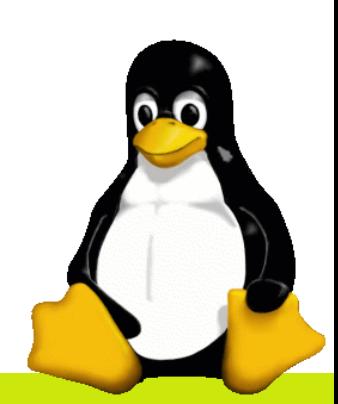

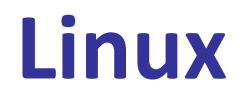

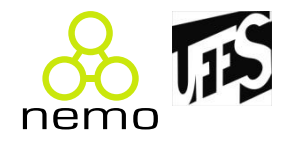

• **Dispositivos de armazenamento**

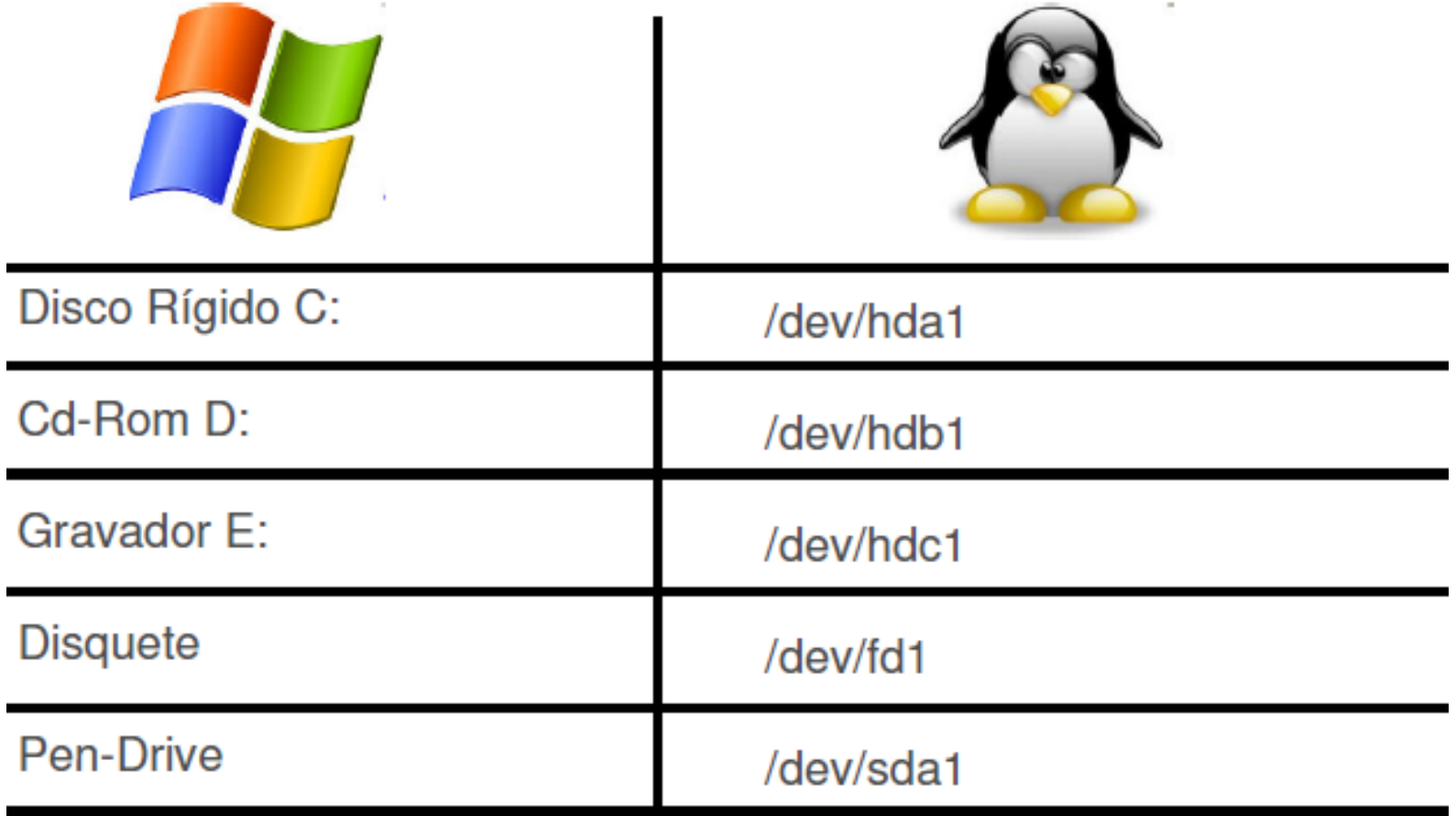

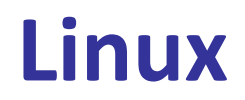

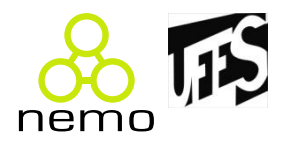

#### • **Sistema de Arquivos**

- É um conjunto de estruturas lógicas e de rotinas que permitem ao sistema operacional controlar o acesso ao disco rígido. Diferentes sistemas operacionais usam diferentes sistemas de arquivos.
- Existem diversos sistemas de arquivos diferentes, que vão desde sistemas simples como o FAT32, até sistemas como o NTFS e EXT4, que incorporam recursos muito mais avançados.

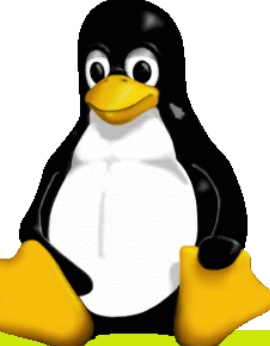

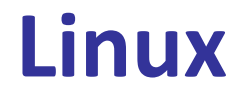

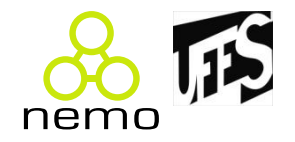

• **Sistema de Arquivos**

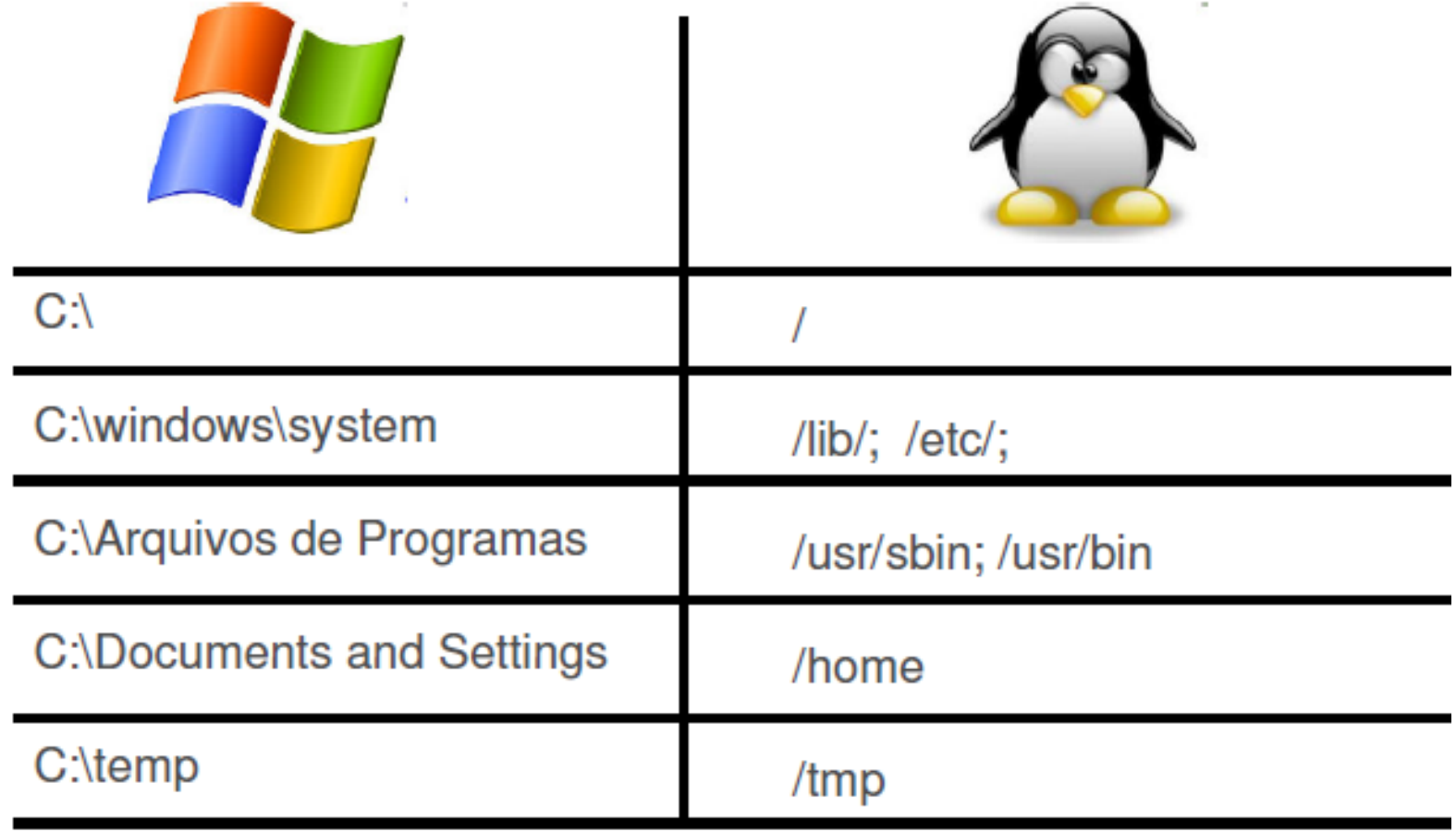

### **Introdução à Computação**

nem

ontology & conceptual

modeling research group

Jordana Sarmenghi Salamon jssalamon@inf.ufes.br [jordanasalamon@gmail.com](mailto:jordanasalamon@gmail.com) http://inf.ufes.br/~jssalamon

Departamento de Informática Universidade Federal do Espírito Santo